#### THE MANAGER REVIEW

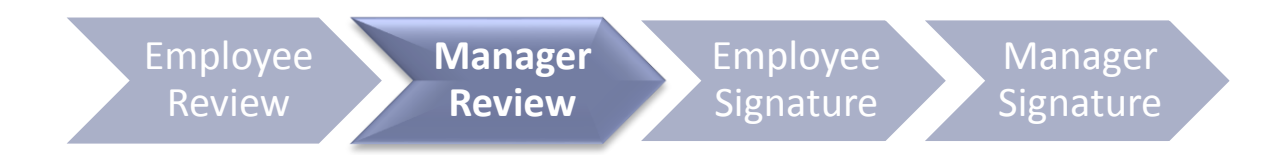

## Steps for Completing the Manager

#### Review

1

2

3

4

5

**Employee Review**

Manager Review

**Access the Appraisal Form**

**Rate and enter comments for UTHealth Performance Standards**

**Rate and enter comments for each Performance Goal**

**Print – print now to display both employee and manager entries**

**Save and schedule a performance discussion**

# Accessing Appraisal Forms

#### **Method 1**

Click on "Document Link" in the launch email notification from your UTHealth Outlook Inbox.

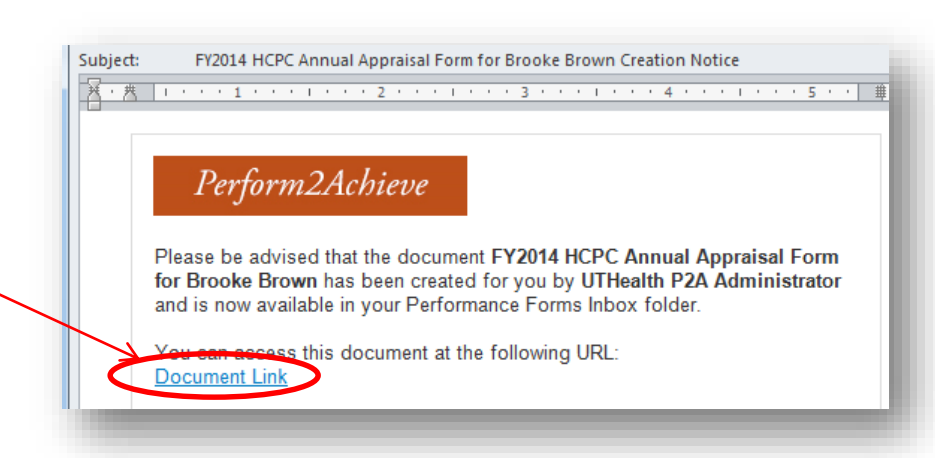

#### **Method 2**

- Log in to P2A **<https://go.uth.edu/perform2achieve>**
- From "Links", click on "Team Overview"
- Click on the "Review XX Employee" to open the appraisal form

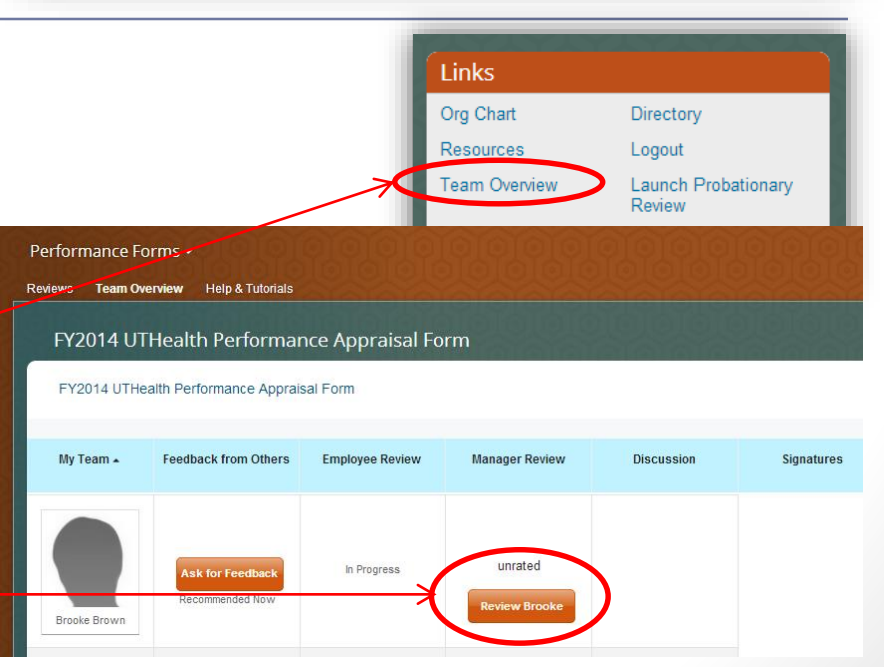

### UTHealth Performance Standards

Exhibits Required Job Knowledge (Not Applicable for HCPC)

Demonstrates Personal Effectiveness and Accountability

Delivers Quality Student, Patient and Customer Services

Exhibits Teamwork and Collaboration

Exemplifies Strong Ethics, Integrity and **Respect for Others** 

Adheres to All Work Environment, Health, Safety and Compliance Standards

#### **All Employees People Managers Only**

Leads and Develops Others

Promotes and Values Diversity

Sets Vision, Strategy and Priorities for Areas of Responsibility

Not Applicable

Employees who are not people managers should select a rating of "Not Applicable" for these standards.

Rating

### Rating and Entering Comments UTHealth Performance Standards

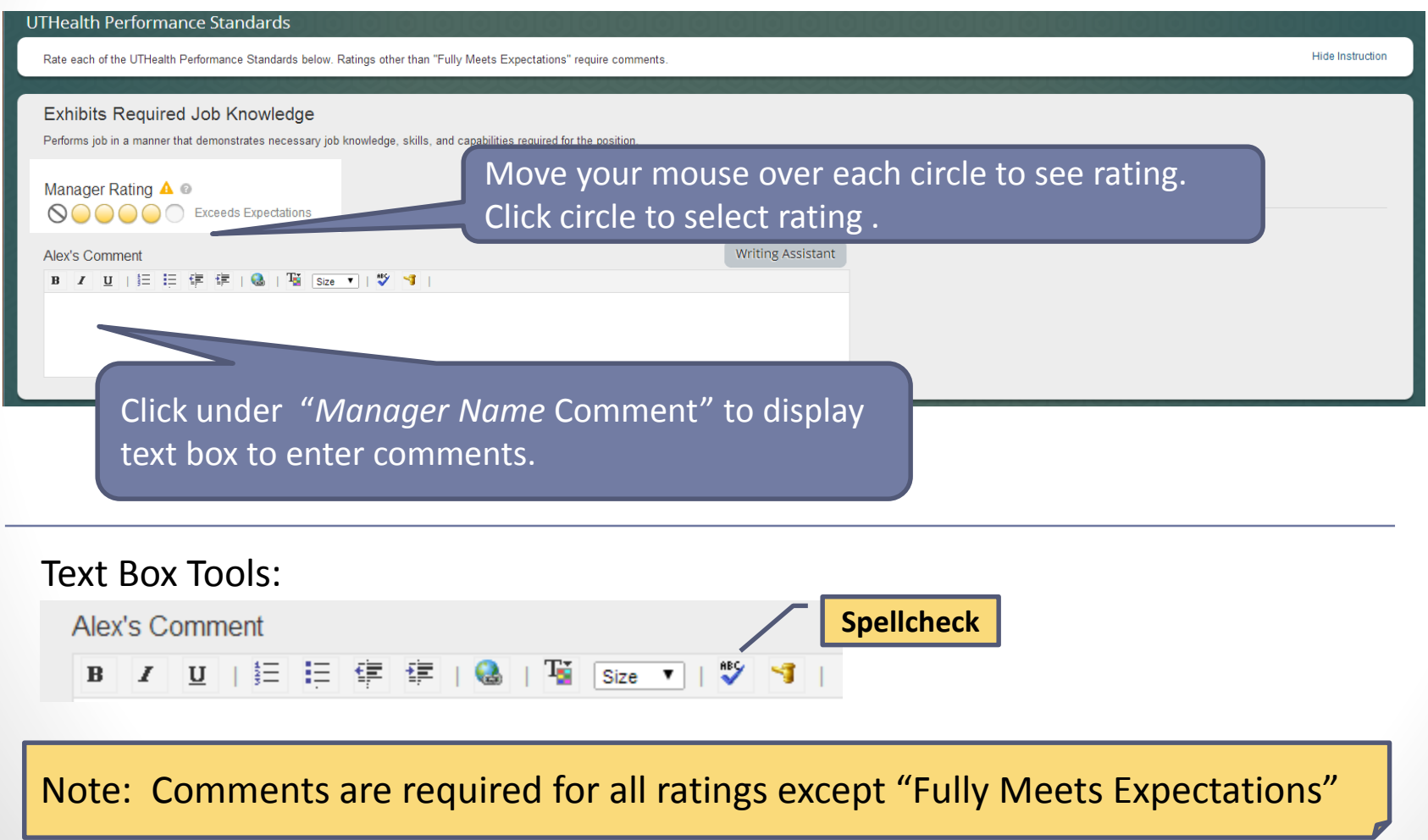

## Rating and Entering Comments Performance Goals

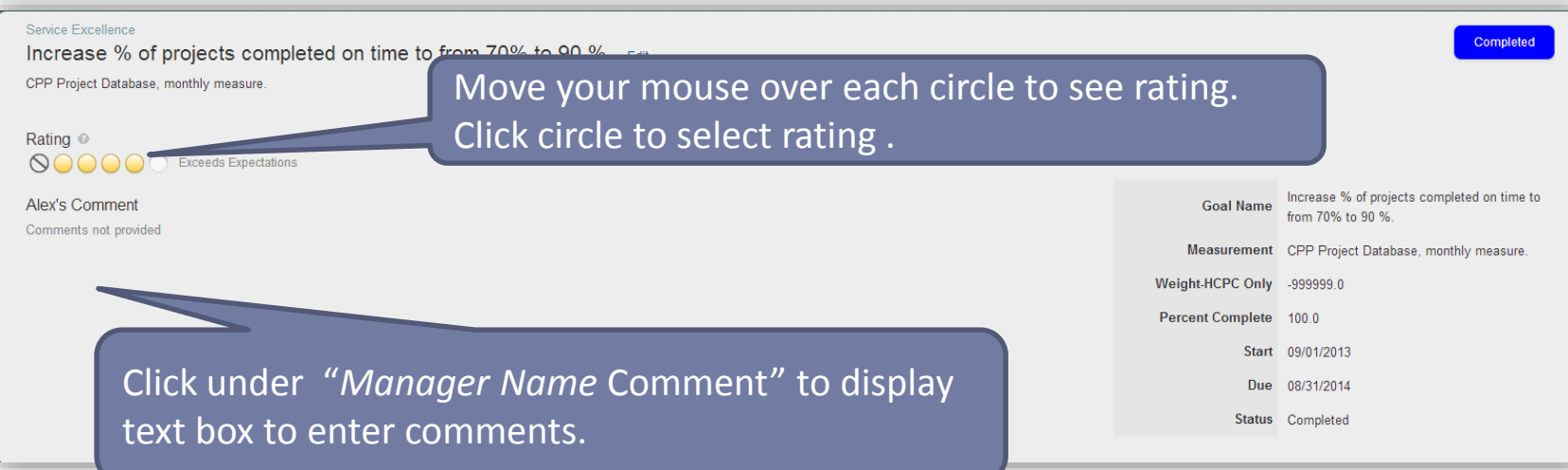

Note: Comments are required for all ratings except "Fully Meets Expectations"

# Adding Performance Goals

Sets Vision, Strategy and Priorities for Areas of Responsibility (People Managers Only)

Develops realistic plans, sets goals aligned with priorities, manages resources efficiently, and creates contingency plans. Select "Not Applicable" if the person being evaluated is not a people manager.

\* Rating © **QOOOO** unrated

Scroll down to the performance goal section and click on "Add Goal"

**Alex's Comment** Comments not provided

#### **Performance Goals**

Use this section to rate each performance goal. Performance goals should be aligned to job responsibilities and organizational objectives. Ratings other than "Fully Meets Expectations" require comments. NOTE: Only managers Employees may indicate if a goal is postponed or cancelled by updating the status.

**Hide Instruction** 

**O** Add Goal

**1**

# Adding Performance Goals Continued

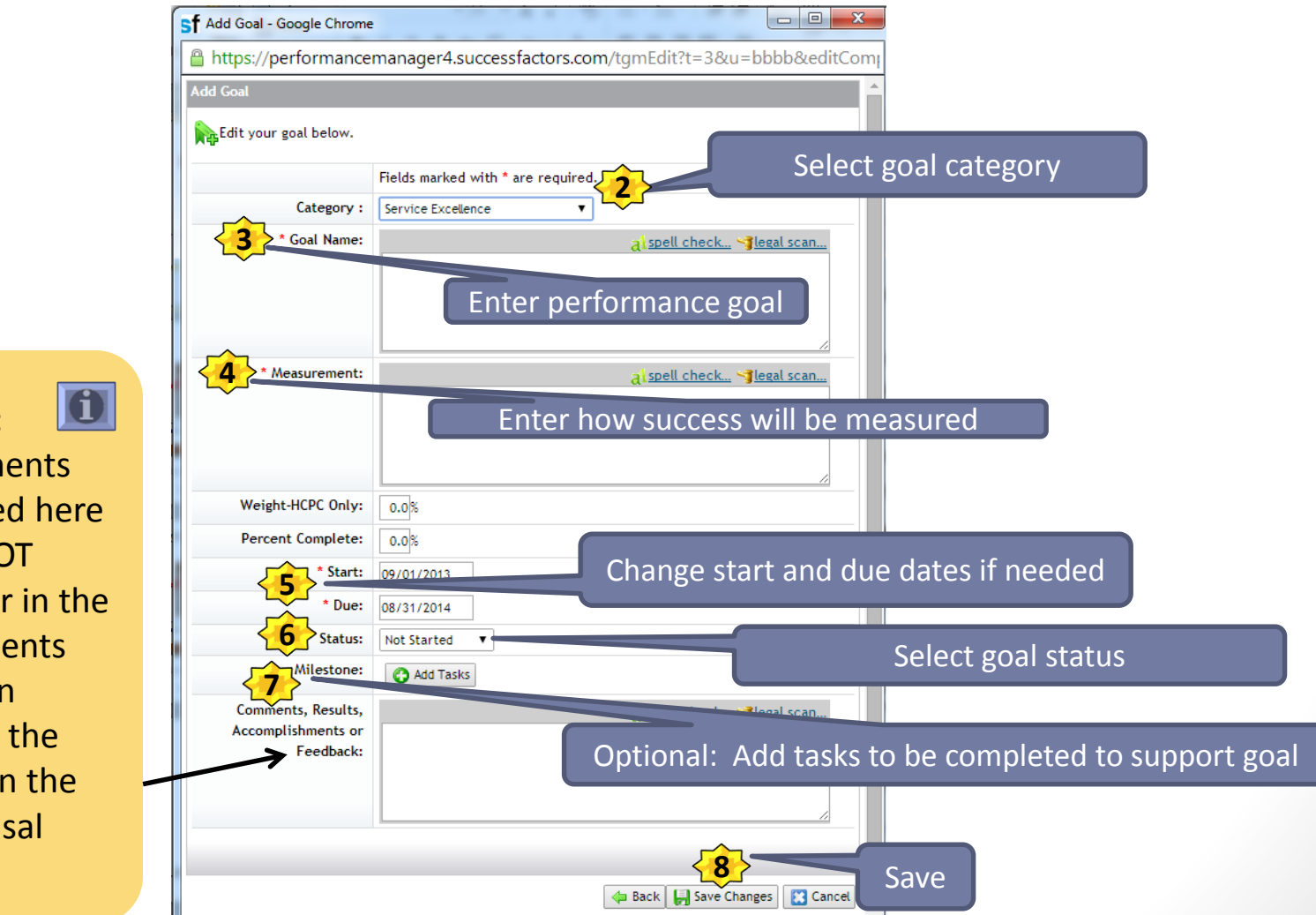

**NOTE: Comments** entered here will NOT appear in the comments section below the goal on the appraisal form.

### Performance Goals Editing Goal Details from Appraisal Form

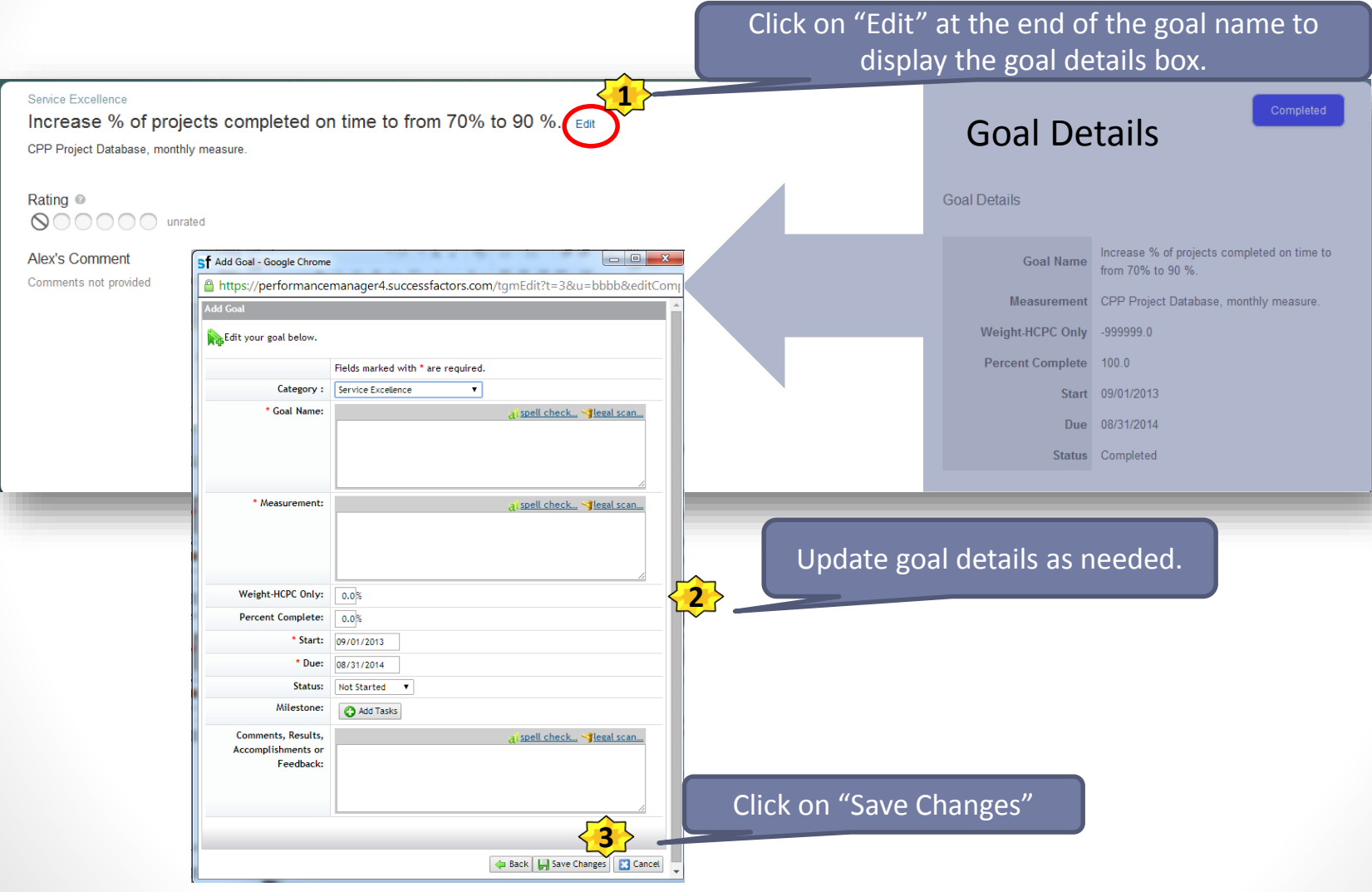

### Postponed and/or Cancelled Goals

If a goal on the goal plan is no longer relevant, you can update the **GOAL STATUS**  to indicate that the goal was cancelled or postponed.

NOTE: Only managers can delete an employee's goal.

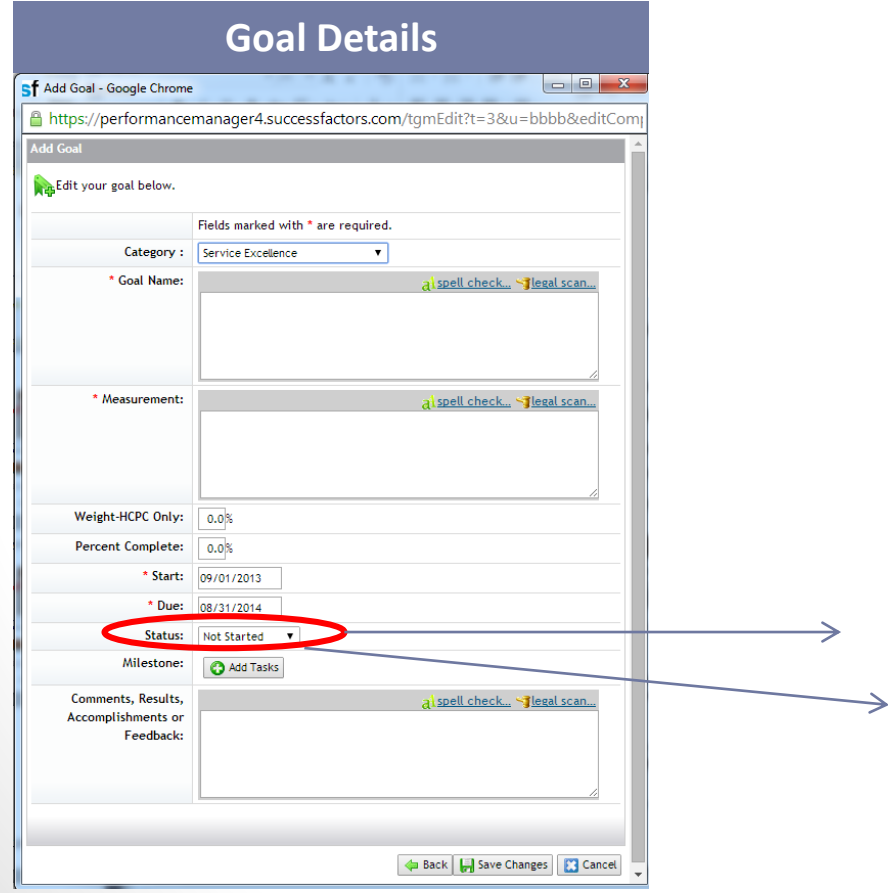

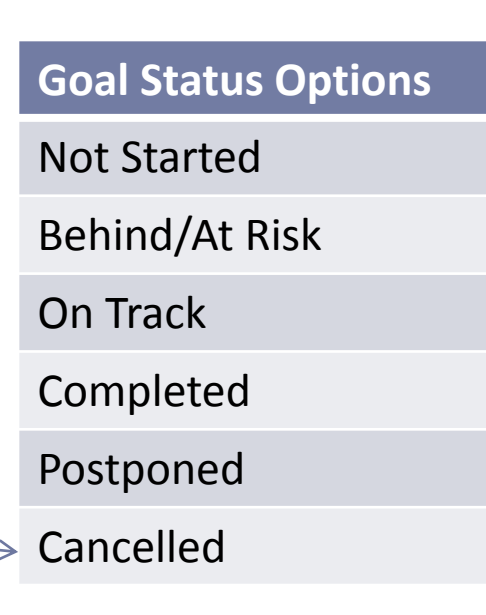

# Printing the Appraisal Form

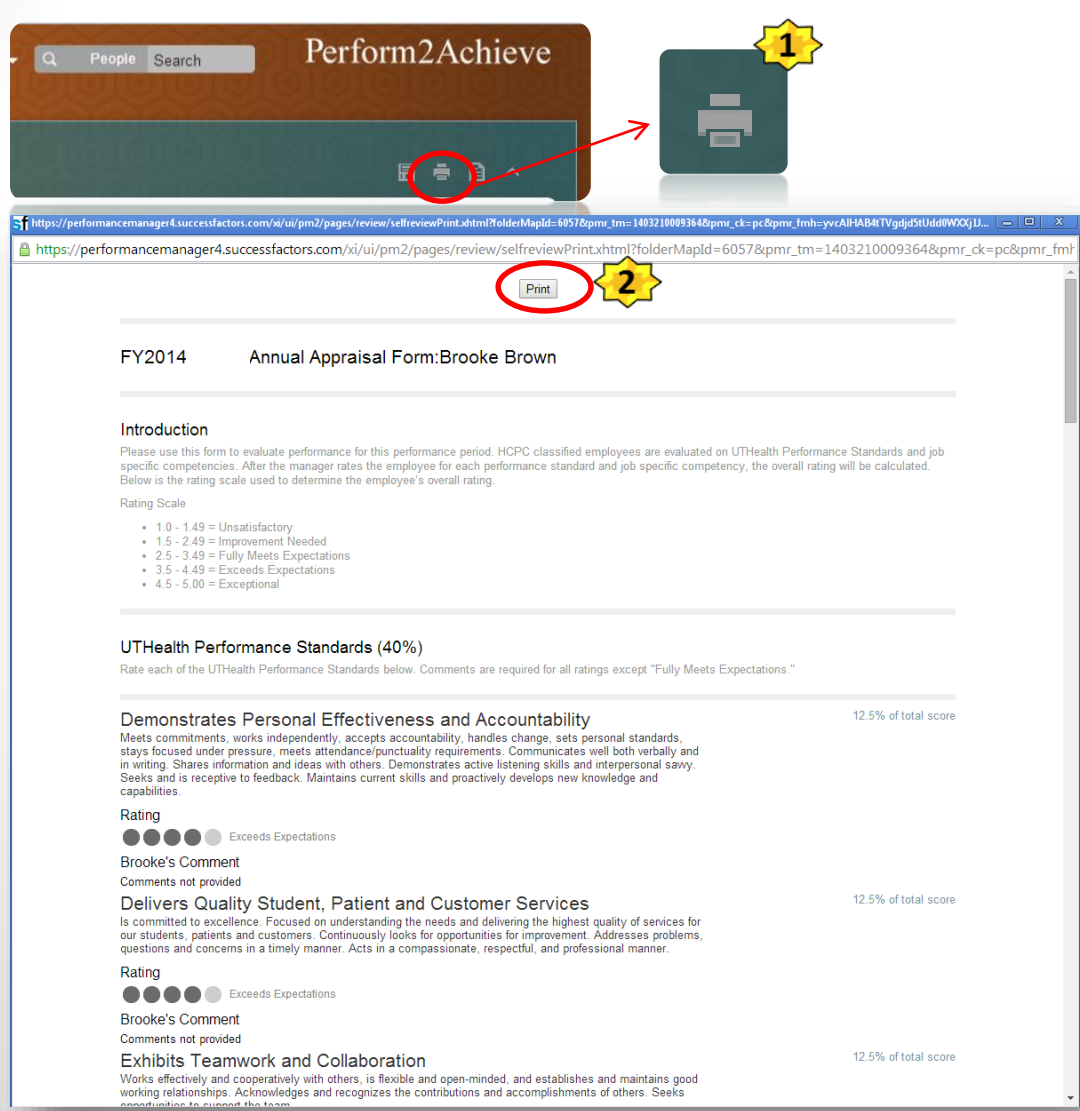

#### With the form open:

- 1. Click on the Print Icon
- 2. Click on the Print button at the top of the form

# Printing the Appraisal Form Continued

Print 3. Select printer 6/17/2014 https://performancemanager4.successfactors.com/silui/pm2/pages/review/selfreviewPrint.xhtml?folderMapId=60578.pmr tm=14030075042678.pmr ck=pc. Total: 5 sheets of paper FY2014 Annual Appraisal Form: Brooke Brown Print Cancel 4. Set print options Introduction з Please use this form to evaluate performance for this performance period. HCPC classified employees are evaluated on UTHealth Performance Standards and job HP LaserJet Profession... Destination specific competencies. After the manager rates the employee for each performance standard and job specific competency, the overall rating will be calculated. Below is the rating scale used to determine the employee's overall rating. 5. Click "Print"**Rating Scale** Change...  $\therefore$  1.0 - 1.49 = Unsatisfactory 1.0 - 1.49 = Unsansiacidy<br>1.5 - 2.49 = Improvement Needed<br>2.5 - 3.49 = Fully Meets Expectations  $3.5 - 4.49 = Exceeds Expectations$  $-45 - 500 =$  Exceptions  $\circ$  All Pages O e.g. 1-5, 8, 11-13 **LITHealth Performance Standards (** Rate each of the UTHealth Performance Standards below. Comments are required for all ratings except "Fully Meets Expectations." Demonstrates Personal Effectiveness and Accountability 12.5% of total score Meets commitments, works independently, accepts accountability, handles change, sets personal standards, Copies  $\vert$ 1 stays focused under pressure, meets attendance/punctuality requirements. Communicates well both verbally and stays because users information and ideas with others. Demonstrates active listening skills and interpersonal sawy.<br>In writing. Shares information and ideas with others. Demonstrates active listening skills and interperson canabilities Rating **Dortrait** Layout **OCC** Exceeds Expectations **Brooke's Comment** C Landscape **Comments not provided** 12.5% of total score Delivers Quality Student, Patient and Customer Services is committed to excellence. Focused on understanding the needs and delivering the highest quality of services for our students, patients and customers. Continuously looks for opportunities for improvement. Addresses proble Margins Default  $\overline{\phantom{a}}$ questions and concerns in a timely manner. Acts in a compassionate, respectful, and professional manner Rating **OCCOM** unrated **Brooke's Comment** Headers and footers Options Comments not provided **Exhibits Teamwork and Collaboration** 12.5% of total score Two-sided Works effectively and cooperatively with others, is flexible and open-minded, and establishes and maintains good<br>working relationships. Acknowledges and recognizes the contributions and accomplishments of others. Seeks opportunities to support the team. Background colors and images Rating **OCODE** unrated **Brooke's Comment** Print using system dialog... (Ctrl+Shift+P) **Comments not provided** 12.5% of total score Exemplifies Strong Ethics, Integrity and Respect for Others Deals with others in a straightforward and honest manner, is accountable for actions, maintains confidentiality,<br>supports institutional values. Complies with the ethics and standards of their professional license. Promotes Rating **OCCO OC** unrated **Brooke's Comment** Comments not provided 12.5% of total score Adheres to All Work Environment, Health, Safety and Compliance https://performancemanager4.successfactors.com/vi/ui/pm2/pages/review/selfreviewPrint.vhtml?folderMapkt=6057&pmr%5ftm=1403007504267&pmr%5fck=pc&... 1/5

# Scheduling the Performance **Discussion**

Once you have rated and entered comments for each UTHealth Performance Standard and Performance Goal and selected the overall performance rating, schedule a performance discussion with your employee. After the discussion, click the button in the bottom right.

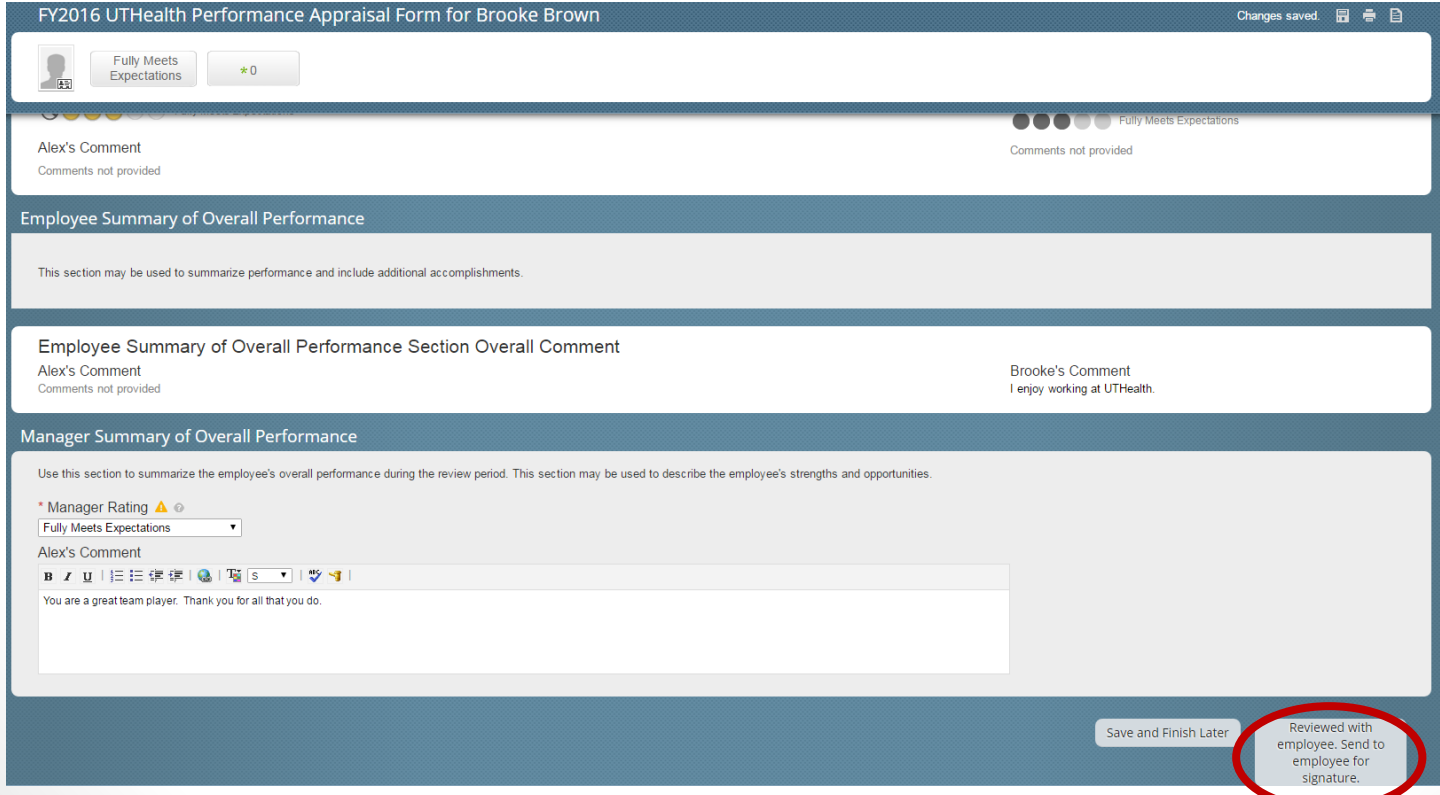